## **CS/COE 0447 Fall 2009 Lab 1: Introduction to MIPS Solution**

## **Part 1: Getting started with MIPS assembly language**

- **Question 1: What decimal number is 0x00000010?** 10
- **Question 2: What is the value of the program counter before the first instruction is executed? (the program counter is the register labeled "pc")** 0x00400000
- **Question 3: What is the value of the program counter after the first instruction is executed?** 0x00400004
- **Question 4: What are the values of the program counter and register \$t1 after the second instruction is executed?** pc: 0x00400008 \$t1: 0x00000009
- **Question 5: What are the values of the program counter and register \$t1 after the third instruction is executed?** pc: 0x0040000C \$t1: 0x00000011
- **Question 6: By how much is the program counter incremented after each instruction is executed?** 4
- **Question 7: How big are instructions in MIPS? Number of bits:** 32 **Number of bytes:** 4 **Number of words:** 1
- **Question 8:**

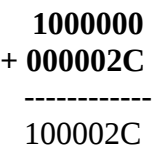

• **Question 9: Does each box shown in the data segment window represent a byte or a word? Please explain.** 

Each box represents a word. Even though every byte has a different address, the simulator

shows words to safe space and fit more data on the screen. The difference in the addresses of two consecutive boxes is 4, which means that each box has 4 addresses. Each of these is the address of a byte within the word.

## • **Question 10:**

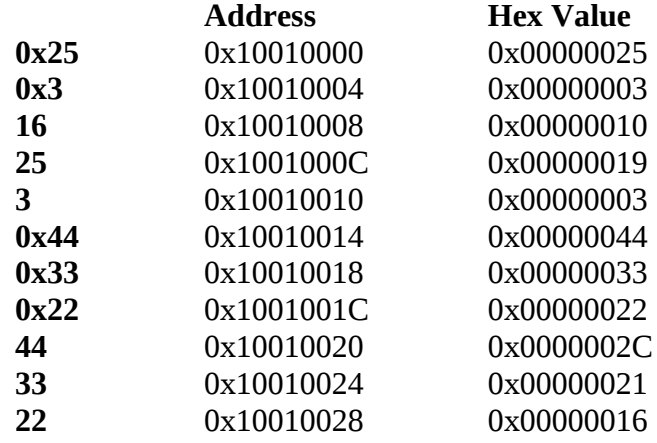